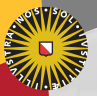

#### **Universiteit Utrecht**

[Faculty of Science Information and Computing Sciences]

#### GHC 7.6, More Well-Typed Than Ever

#### José Pedro Magalhães

<http://www.dreixel.net>

DHD > UHac 2012, Universiteit Utrecht, 20/04/2012

### Introduction

This talk is about upcoming and exciting features in GHC 7.6:

- $\blacktriangleright$  Data kinds
- $\blacktriangleright$  Kind polymorphism
- $\blacktriangleright$  Type-level literals
- $\blacktriangleright$  Deferred type errors

We'll go through a few examples of how to put these new features to good use.

(Note that this is all still work in progress, and implementation details might change!)

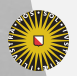

**Universiteit Utrecht** 

[Faculty of Science Information and Computing Sciences]  $\overline{4}$  (  $\overline{4}$  )  $\overline{4}$  )  $\overline{4}$  )  $\overline{4}$  )  $\overline{4}$  )  $\overline{4}$  $PQQ$ 

## **Colours**

In this talk I will use:

 $\triangleright$  Blue for constructors (most of the time) Nothing, False, Left True, 3, "abc", 'p'

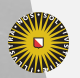

**Universiteit Utrecht** 

[Faculty of Science Information and Computing Sciences] イロト (母) ( ミ) ( ミ) ( ミ) ( ミ) のQ ( ^

## **Colours**

#### In this talk I will use:

- $\triangleright$  Blue for constructors (most of the time) Nothing, False, Left True, 3, "abc", 'p'
- $\blacktriangleright$  Red for types Int, String, Show a, data () = ()

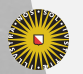

**Universiteit Utrecht** 

[Faculty of Science Information and Computing Sciences] **KOD KARD KED KED E MAG** 

## **Colours**

#### In this talk I will use:

- $\blacktriangleright$  Blue for constructors (most of the time) *Nothing, False, Left True, 3,* "abc", 'p'
- $\blacktriangleright$  Red for types Int, String, Show a, data () = ()
- $\blacktriangleright$  Green for kinds

 $\star \star \rightarrow \star$ 

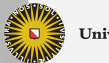

**Universiteit Utrecht** 

[Faculty of Science Information and Computing Sciences]

**KOD KARD KED KED E MAG** 

#### 1. [Kinds](#page-5-0)

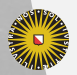

Universiteit Utrecht

[Faculty of Science Information and Computing Sciences] K ロ K (日) K 경 K (동 K (동 K ) 중 ( 9) Q Q

<span id="page-5-0"></span>4

## What are kinds?

Just like types classify values...

3 ::  $Num \ a \Rightarrow a$  $'p'$  :: Char  $Just ():: Maybe()$ "abc" : String

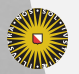

**Universiteit Utrecht** 

[Faculty of Science Information and Computing Sciences] イロト (母) ( ミ) ( ミ) ( ミ) ( ミ) のQ ( ^

## What are kinds?

Just like types classify values...

3 ::  $Num \ a \Rightarrow a$  $'p'$  :: Char  $Just () : Maybe()$ "abc" ::  $String$ 

... kinds classify types:

 $Int \t ::\star$  $Char \cong \star$  $Maybe : \star \rightarrow \star$  $\Box$  ::  $\star \rightarrow \star$ 

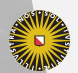

**Universiteit Utrecht** 

# The language of kinds

However, the language of kinds, unlike that of types, is rather limited:

 $k ::= \star$  $| k \rightarrow k$ 

In particular: no user defined kinds, no kind variables.

(Caveat: we are ignoring  $#$  and friends for this talk.)

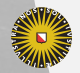

**Universiteit Utrecht** 

[Faculty of Science Information and Computing Sciences] **KOD KARD KED KED E MAG** 

## Diversion: the Constraint kind

With -XConstraintKinds we get one new base kind to classify constraints:

 $Show :: \star \rightarrow \text{Constant}$ Functor  $:: (\star \rightarrow \star) \rightarrow$  Constraint Num Int :: Constraint Int ∼ Bool :: Constraint

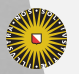

**Universiteit Utrecht** 

[Faculty of Science Information and Computing Sciences] K ロ ▶ K @ ▶ K 할 ▶ K 할 ▶ ... 할 → 9 Q @

## Why do we need a better kind system? I

We often want to restrict type arguments to a particular kind:

data Ze data Su n data  $Vec: \rightarrow \rightarrow \rightarrow \rightarrow \rightarrow$  where Nil :: Vec a Ze  $Cons: a \rightarrow Vec \ a \ n \rightarrow Vec \ a \ (Su \ n)$ 

Types like Vec Int Int, Vec Int Bool, and Vec () () are valid (albeit uninhabited). We want to say that the second argument of  $Vec$  should only be  $Ze$  or  $Su$ !

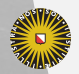

**Universiteit Utrecht** 

[Faculty of Science Information and Computing Sciences] **KOD KARD KED KED E MAG** 

## Why do we need a better kind system? II

Lack of kind polymorphism leads to code duplication:

class  $Typeable \ (a::\star)$  where  $typeOf :: a \longrightarrow TypeRep$ class  $\mathit{Typeable}_1\ (a::\star\to\star)$  where  $typeOf_1 :: a \, b \rightarrow TypeRep$ class  $\mathit{Typeable}_2$   $(a::\star\to\star\to\star)$  where  $typeOf_2 :: a \, b \, c \rightarrow TypeRep$ 

We would rather have a single, kind-polymorphic  $Typeable$ class!

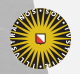

**Universiteit Utrecht** 

[Faculty of Science Information and Computing Sciences] **KOD KARD KED KED E MAG** 

## Datatype promotion I

With -XDataKinds, the following code is valid:

data  $Nat = Ze \mid Su \ Nat$ data  $Vec: \rightarrow \rightarrow Nat \rightarrow \ast$  where Nil :: Vec a Ze  $Cons :: a \rightarrow Vec \ a \ n \rightarrow Vec \ a \ (Su \ n)$ 

Note the implicit promotion of the constructors  $Ze$  and  $Su$  to types  $Ze$  and  $Su$ , and of the type Nat to the kind Nat.

Types like  $Vec$  Int Int now trigger a kind error!

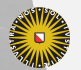

**Universiteit Utrecht** 

[Faculty of Science Information and Computing Sciences] KO KA A B KA B K DA A B KA KA KA A

## Datatype promotion II

Only non-indexed datatypes with parameters of kind  $\star$  can be promoted. So the following are ok:

 $data\,Bool = True | False$ data Tree  $a =$  Leaf | Bin a (Tree a) (Tree a) data Rose  $a = Rose \ a \ [Rose \ a]$ data Perfect  $a = Split$  (Perfect  $(a, a)$ ) | Element a

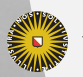

**Universiteit Utrecht** 

## Datatype promotion II

Only non-indexed datatypes with parameters of kind  $\star$  can be promoted. So the following are ok:

 $data\,Bool = True | False$ data Tree  $a =$  Leaf | Bin a (Tree a) (Tree a) data Rose  $a = Rose$  a [Rose a] data Perfect  $a = Split$  (Perfect  $(a, a)$ ) | Element a

But the following are not promoted:

data Fix  $f = \ln (f (Fix f))$ data  $Dynamic = \forall t$ . Typeable  $t \Rightarrow Dyn$  t data  $Vec: \rightarrow \rightarrow Nat \rightarrow \ast$  where  $Nil \cdots$  Vec a Ze  $Cons: a \rightarrow Vec \ a \ n \rightarrow Vec \ a \ (Su \ n)$ 

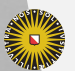

**Universiteit Utrecht** 

[Faculty of Science Information and Computing Sciences]

**KOD KARD KED KED E MAG** 

## Datatype promotion III

Type families can also be indexed over promoted types:

type family  $Add$   $(m:: Nat)$   $(n:: Nat) :: Nat$ type instance Add Ze  $n = n$ type instance Add  $(Su \, m)$   $n = Su$   $(Add \, m \, n)$ 

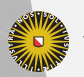

**Universiteit Utrecht** 

[Faculty of Science Information and Computing Sciences] **KOD 4 ADD 4 BD 4 BD BD 9 QQ A** 

12

## Datatype promotion III

Type families can also be indexed over promoted types:

type family  $Add (m:: Nat) (n:: Nat) :: Nat$ type instance Add Ze  $n = n$ type instance Add  $(Su \, m)$   $n = Su$   $(Add \, m \, n)$ 

append :: Vec a  $m \to Vec$  a  $n \to Vec$  a (Add m n) append Nil  $v = v$ append (Cons h t)  $v = Cons h$  (append t v)

This was all possible before, but now we can express the right kind of Add.

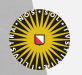

**Universiteit Utrecht** 

### Promoted lists and tuples

Haskell lists are natively promoted, so we can encode heterogeneous lists as follows:

data  $HList : []\rightarrow \star \text{ where}$  $HNil \t HList \rvert$  $HCons: a \rightarrow HList t \rightarrow HList (a:t)$ 

As an example, here is a heterogeneous collection:

hetList :: HList [Int, Bool]  $hetList = HCons 3 (HCons False HNil)$ 

Tuples are also promoted, e.g.  $(\star, \star \to \star, \mathit{Constant})$ .

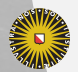

**Universiteit Utrecht** 

[Faculty of Science Information and Computing Sciences] **K ロ K + @ K K 를 K K 를 K - 를 - ⊙ Q (V** 

# Kind-polymorphic type equality

Kind polymorphism reduces code duplication:

data  $Eq_T$  a b where  $Re\mathcal{H}$  : Eq<sub>T</sub> a a

Previously the kind of  $Eq_T$  would default to  $\star \to \star \to \star$ . With -XPolyKinds it doesn't, so the following types are all valid:  $Eq_T$  a Int,  $Eq_T$  f Maybe,  $Eq_T$  t Either.

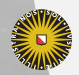

**Universiteit Utrecht** 

[Faculty of Science Information and Computing Sciences] KO KA A B KA B K DA A B KA KA KA A

# Kind-polymorphic Typeable I

Now we can define a single kind-polymorphic  $Typeable$  class:

data  $Proxy(t:: k) = Proxy$ class Typeable  $(t : k)$  where  $typeRep::Proxy \t \rightarrow TypeRep$ 

Note that  $Proxy$  is kind polymorphic!

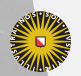

**Universiteit Utrecht** 

[Faculty of Science Information and Computing Sciences] **KOD KARD KED KED E MAG** 

# Kind-polymorphic Typeable II

We can give  $Typeable$  instances for types of various kinds:

instance Typeable Char where... instance  $Typeable$   $\parallel$  where ... instance Typeable Either where ...

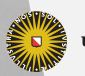

**Universiteit Utrecht** 

[Faculty of Science Information and Computing Sciences] イロト (母) ( ミ) ( ミ) ( ミ) ( ミ) のQ ( ^

# Kind-polymorphic Typeable III

For backwards compatibility, the old methods can be defined by instantiating  $typeRep$  to the right kind:

 $typeOf :: \forall a$ . Typeable  $a \Rightarrow a \rightarrow TypeRep$ type Of  $x = typeRep$  (get Type x) where  $getType :: a \rightarrow Proxy$  a  $getType = Proxy$ 

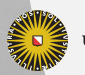

**Universiteit Utrecht** 

[Faculty of Science Information and Computing Sciences] KO KA A B KA B K DA A B KA KA KA A

# Kind-polymorphic Typeable III

For backwards compatibility, the old methods can be defined by instantiating  $typeRep$  to the right kind:

 $typeOf :: \forall a$ . Typeable  $a \Rightarrow a \rightarrow TypeRep$ type Of  $x = typeRep$  (get Type x) where  $getType :: a \rightarrow Proxy$  a  $getType = Proxy$ 

 $typeOf_1 :: \forall f \ (a :: \star)$ . Typeable  $f \Rightarrow f \ a \rightarrow TypeRep$  $typeOf_1 x = typeRep (getType_1 x)$  where  $getType_1 :: f \ a \rightarrow Proxy f$  $getType_1 = Proxy$ 

**Universiteit Utrecht** 

[Faculty of Science Information and Computing Sciences]

**K ロ K + @ K K 를 K K 를 K - 를 - ⊙ Q (V** 

## 2. [Type-level literals](#page-23-0)

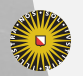

Universiteit Utrecht

[Faculty of Science Information and Computing Sciences] K ロ ▶ K @ ▶ K 할 ▶ K 할 ▶ ... 할 → 9 Q @

<span id="page-23-0"></span>18

## Type-level literals

Thanks to Iavor Diatchki's hard work, we will have efficient type-level naturals:

 $0, 1, 2, \ldots : !$  Nat

Note the colours!

These type-level naturals come with associated operations:

```
(\leqslant) :: Nat \rightarrow Nat \rightarrow Constraint
(+) :: Nat \rightarrow Nat \rightarrow Nat(*) :: Nat \rightarrow Nat \rightarrow Nat(\hat{\ } ) :: Nat \rightarrow Nat \rightarrow Nat
```
**Universiteit Utrecht** 

[Faculty of Science Information and Computing Sciences] KO KA A B KA B K DA A B KA KA KA A

## Value-level reflection

How do we manipulate values representing type-level naturals? There is a family of singleton types, parameterised by literals:

newtype  $Sing: a \rightarrow \star$ 

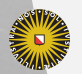

**Universiteit Utrecht** 

## Value-level reflection

How do we manipulate values representing type-level naturals? There is a family of singleton types, parameterised by literals:

newtype  $Sing: a \rightarrow \star$ 

From types to values:

 $fromSing: Sing \ a \rightarrow SingleRep \ a$ type family SingRep a type instance  $Singlep$   $(a:: Nat)$  = Integer type instance  $SingRep(a::Symbol) = String$ 

Note that we can have type-level literals other than naturals, and  $SingRep$  is a kind-indexed family!

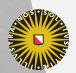

**Universiteit Utrecht** 

## Revisiting vectors

Revisiting vectors, now with type-level naturals:

data  $Vec: Nat \rightarrow \star \rightarrow \star$  where  $Nil \cdots Vec 0 a$  $Cons :: a \rightarrow Vec \; n \; a \rightarrow Vec \; (n+1) \; a$ 

Vector concatenation uses type-level natural number addition:

append :: Vec m  $a \rightarrow$  Vec n  $a \rightarrow$  Vec  $(m + n)$  a append Nil  $ys = ys$ append (Cons x xs)  $ys = Cons x$  (append xs ys)

**Universiteit Utrecht** 

[Faculty of Science Information and Computing Sciences]

イロメイタメイミメイミメーミ めんぴ

## Why are type-level naturals hard to implement?

Function *append* requires GHC to prove equalities between natural number expressions:

- ► Could not deduce  $(n \sim (0 + n))$  from the context  $(m \sim 0)$ bound by a pattern with constructor  $Nil::\forall a.$  Vec 0 a
- ► Could not deduce  $((m + n) \sim ((n + n) + 1))$  from the context  $(m \sim (n+1))$  bound by a pattern with constructor

 $Cons:: \forall a \ (n:: Nat). a \rightarrow \mathit{Vec} \ n \ a \rightarrow \mathit{Vec} \ (n+1) \ a$ 

We need an equation solver!

**Universiteit Utrecht** 

[Faculty of Science Information and Computing Sciences]

**KORKAPRASHASH S MAG** 

## 3. [Deferring type errors](#page-29-0)

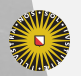

Universiteit Utrecht

[Faculty of Science Information and Computing Sciences] K ロ ▶ K @ ▶ K 할 ▶ K 할 ▶ ... 할 → 9 Q @

<span id="page-29-0"></span>23

## The illogical next step

What is the next thing that you want, when you have data kinds, polymorphic kinds, and type-level literals?

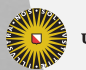

**Universiteit Utrecht** 

[Faculty of Science Information and Computing Sciences]

 $2Q$ 

**K ロ ▶ K 伊 ▶ K ヨ ▶ K ヨ ▶** 

# The illogical next step

What is the next thing that you want, when you have data kinds, polymorphic kinds, and type-level literals?

Naturally, to turn off type checking! :-)

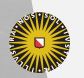

**Universiteit Utrecht** 

[Faculty of Science Information and Computing Sciences]

 $2Q$ 

 $\mathbf{A} \equiv \mathbf{A} + \mathbf{A} + \mathbf{B} + \mathbf{A} + \mathbf{B} + \mathbf{A} + \mathbf{B} + \mathbf{A} + \mathbf{B} + \mathbf{A} + \mathbf{B} + \mathbf{A} + \mathbf{B} + \mathbf{A} + \mathbf{B} + \mathbf{A} + \mathbf{B} + \mathbf{A} + \mathbf{B} + \mathbf{A} + \mathbf{B} + \mathbf{A} + \mathbf{B} + \mathbf{A} + \mathbf{B} + \mathbf{A} + \mathbf{B} + \mathbf{A} + \mathbf{B} + \mathbf{A} + \math$ 

## Why would you want to do that?

#### For instance:

- $\blacktriangleright$  Prototyping
- $\blacktriangleright$  Large refactoring
- $\blacktriangleright$  IDE

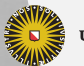

**Universiteit Utrecht** 

### Example I

With the flag -fdefer-type-errors, this example:

$$
p, q :: Int
$$
  
\n
$$
p = 1
$$
  
\n
$$
q = '1'
$$
  
\n
$$
main = print p
$$

Compiles with warning: "couldn't match expected type  $Int$ with actual type *Char* in an equation for  $q: q = '1'$ . Runs and returns 1.

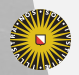

**Universiteit Utrecht** 

## Example II

 $p, q:: Int$  $p = 1$  $q = '1'$  $main = print q$ 

Fails at runtime with: "couldn't match expected type  $Int$  with actual type *Char* in an equation for  $q: q = '1'$ .

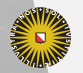

**Universiteit Utrecht** 

## Example III

 $t_1$  :: Int  $t_1 = '1'$  $t_2 : a \rightarrow String$  $t_2 = show$ data  $T$  a where  $T_1$  : Int  $\rightarrow T$  Int  $T_2 : a \rightarrow T a$  $t_3 :: T a$  $t_3 = T_1 0$ 

 $main = print 1$ 

#### Runs fine!

**Universiteit Utrecht** 

## How it works

GHC's core language uses coercions to (safely) cast terms:

data T  $a = T_1$  ( $a \sim Int$ ) Int |  $T_2$  a  $unT :: T a \rightarrow a$ unT  $(T_1 \ c \ n) = n \rhd (sym \ c)$ unT  $(T_2 x) = x$  $\triangleright :: b \rightarrow (b \sim a) \rightarrow a$ 

Evidence, or values of type  $(\sim)$ , is automatically generated by GHC during type checking. Deferring type errors simply means generating runtime errors as evidence!

(The complete story is a bit more involved; see the [paper](http://dreixel.net/research/pdf/epdtecp.pdf) for details!)

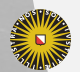

**Universiteit Utrecht** 

[Faculty of Science Information and Computing Sciences] イロメイタメイミメイミメーミ めんぴ

Note that deferring type errors doesn't mean any form of checks are performed at runtime. Consider this example:

 $f: \forall a \cdot a \rightarrow a \rightarrow a$ f x  $y = x \wedge y$  $main = print$  (f True False)

It still fails at runtime!

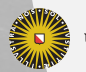

**Universiteit Utrecht** 

[Faculty of Science Information and Computing Sciences] KO KA A B KA B K DA A B KA KA KA A

# Summary

A better kind system gives us:

- $\blacktriangleright$  Increase type safety
- $\blacktriangleright$  Increase expressivity
- $\blacktriangleright$  Reduce code duplication
- $\blacktriangleright$  Allow for writing clearer code

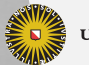

**Universiteit Utrecht** 

[Faculty of Science Information and Computing Sciences]

 $2990$ 

 $\mathbf{A} \equiv \mathbf{A} + \mathbf{A} + \mathbf{B} + \mathbf{A} + \mathbf{B} + \mathbf{A} + \mathbf{B} + \mathbf{A} + \mathbf{B} + \mathbf{A} + \mathbf{B} + \mathbf{A} + \mathbf{B} + \mathbf{A} + \mathbf{B} + \mathbf{A} + \mathbf{B} + \mathbf{A} + \mathbf{B} + \mathbf{A} + \mathbf{B} + \mathbf{A} + \mathbf{B} + \mathbf{A} + \mathbf{B} + \mathbf{A} + \mathbf{B} + \mathbf{A} + \mathbf{B} + \mathbf{A} + \math$ 

# **Summary**

A better kind system gives us:

- $\blacktriangleright$  Increase type safety
- $\blacktriangleright$  Increase expressivity
- $\blacktriangleright$  Reduce code duplication
- $\blacktriangleright$  Allow for writing clearer code

And if we get tired of it we can always defer errors to runtime!

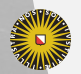

**Universiteit Utrecht** 

[Faculty of Science Information and Computing Sciences] 4 ロ ▶ イ 目 ▶ イ 目 ▶ イ 目 ▶  $PQQ$ 

#### Future work

On the pipeline:

- $\triangleright$  Kind synonyms (from type synonym promotion)
- $\blacktriangleright$  Template Haskell support
- $\triangleright$  A solver for type-level naturals

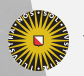

**Universiteit Utrecht** 

#### Future work

On the pipeline:

- $\triangleright$  Kind synonyms (from type synonym promotion)
- $\blacktriangleright$  Template Haskell support
- $\triangleright$  A solver for type-level naturals

To think about:

- $\blacktriangleright$  Generalized Algebraic Data Kinds
- $\blacktriangleright$  User-defined solvers
- $\blacktriangleright$  Deferring kind errors?

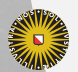

**Universiteit Utrecht** 

[Faculty of Science Information and Computing Sciences] KO KA A B KA B K DA A B KA KA KA A